## Adobe Photoshop Cs2 Download Filehippo !NEW!

Installing Adobe Dreamweaver is relatively easy and can be done in a few simple steps. First, go to Adobe's website and select the version of Dreamweaver that you want to install. Once you have the download, open the file and follow the on-screen instructions. Once the installation is complete, you need to crack Adobe Dreamweaver. To do this, you need to download a crack for the version of Dreamweaver that you want to use. Once you have the crack, open the file and follow the instructions to apply the crack. After the crack is applied, you can start using Adobe Dreamweaver. Be sure to back up your files since cracking software can be risky. With these simple steps, you can install and crack Adobe Dreamweaver.

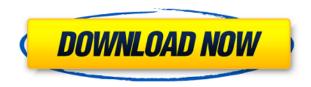

Darrel, thanks for giving Lightroom another solid review. I'll give a quick bits of feedback for the latest version on a Mac (2016).

I use Lightroom 4 in conjunction with a batch process to download DNGs which haven't been processed yet. This is a fairly large batch which rarely fails since sending the DNG is almost instantaneous. My only feedback is that DNG fetching gets bogged down at times. IE Finder wants to find Soft Links and on reboot it takes 3+ minutes. In Lightroom, the progress bar jumps to full after each DNG, but the application doesn't seem to process any data in that time. It seems to be in the background (hard to tell) and haven't noticed anything of note. Will file a bug if I notice anything else. Wednesday, Nov. 22, 2016 — San Mateo, CA — PhotoVault, a leading photo-organization and sharing platform, today announced Version 1.0 of its service, adding a number of new features that will make it easier for photographers to categorize, search and share their digital library. PhotoVault's new version also includes a new visual layout, iOS app enhancements, additional photo sharing capabilities and the ability to collaborate with other photographers. Photography industry leaders, including PNY Technologies, Adobe and Olympus, integrated into PhotoVault to help enhance the photo-organization experience. For the Lightroom team - thank you! It's been a long week, and the memories are still forming, but the level of excitement and happiness I felt upon finishing a big project was truly noticeable. I think we've always known that our team members are incredibly capable and dedicated to the mission, and leaving Lightroom 6 behind really demonstrates the sincerity of that commitment.

## Photoshop 2021 (Version 22.4.2) Free Registration Code With Product Key [Win/Mac] 2022

## **How do I use Adobe Photoshop?**

One thing that makes Adobe Photoshop stand out from other graphic software is its undo feature. This allows you to reverse the effects if you change your mind on more than one step of the editing process. From the beginning of your project till the end, you can revert changes you made and thus easily tweak your design without losing anything. What It Does: It provides powerful editing capabilities that help you create cool designs for yourself and your brand. You can also merge, arrange, edit, and use high-quality elements you already own with Photoshop. A camera and a phone have become a necessity for life, not a luxury. It is within our hands to take the right picture. It helps if you have the right software for such a task. Adobe Photoshop is such software. When it comes to RAM, again, if you are able to buy more than do so. RAM is what allows your computer to handle multiple tasks at once. When working as a designer or digital artist, using multiple Adobe applications at the same time can become a very normal practice. Adobe applications can be very taxing on any computer and more RAM helps to complete those tasks guickly. Having more RAM connected to your processor will ensure you have a highly optimized powerhouse computer to handle any and all Photoshop tasks. Ever since I was able to afford my own computer, I never purchased a computer with less than 16GB of RAM. Most computers nowadays come with at least 8GB of RAM which is sufficient. The one nice thing about RAM unlike a processor is that you can replace the RAM and add more after purchasing it. However, make sure to check this as again, companies like Apple have made it impossible to replace the RAM in their computers. It is always worth double checking! 933d7f57e6

## Photoshop 2021 (Version 22.4.2) Download free Activation Code [Win/Mac] X64 {{ upDated }} 2023

In Photoshop CC and CC Extended, one click replaces objects in an image with precision. Instead of having to manually select, cut out and paste objects from the Document window or other programs, the Delete and Fill tool is a single, click-and-go command. A quick flick of the wrist is enough to quickly replace objects in a photo or remove backgrounds. To fill in blurred areas quickly, you can choose transparency from a fill color palette or specify the amount of blur you want to keep when filling. Sensei's AI technology breaks down complex image processing tasks into manageable chunks, simplifying and speeding up the process. Customers can set themselves up for success by taking the time to understand the intelligence behind the tools. The potential to be able to trust Sensei to do the best smart selection, quick crop or even machine learning is a powerful new collaboration opportunity. However, Photoshop Elements 2019 is the first edition of Adobe Photoshop which includes new features:

- color correction tools,
- color matching features,
- maintained or enhanced the layer support,
- · colorized and smart cropping,
- improvements to the selection tools,

In the meantime, Photoshop elements 2019 includes:

- new image adjustment features with our new gaussian blur filter,
- addition of new Smart Objects,
- enhancements in the optimize panel,
- lighter weight version,
- embracing content-aware tools,

adobe photoshop cs2 download softonic adobe photoshop cs2 download chip adobe photoshop cs2 download gratis photoshop cs5 actions free download photoshop cs5 apk free download adobe photoshop cs5 free download setup adobe photoshop cs5 free download software photoshop cs3 free version download plugin photoshop cs5 free download adobe photoshop cs2 download pc

Adobe Photoshop will unlock your creative soul, which will bring a level of freedom to your digital life. The program will unleash your creative impulses and will make you wonder whether you have any limit when it comes to the creativity. With Photoshop, your passion for designing and editing photos may be realised in an appropriate manner. This is because the tool will provide you with the best tool kit with the innovative features that will make you look like a pro in the shortest time. However, Photoshop is not that easy to use. This is the reason why many designers are not able to make use of this tool. To overcome the issues, Adobe provides a Photoshop for beginners guide which will provide you with the best Photoshop guide. Along with the help of this guide, other Photoshop tools and features will be revealed. You will get to know the features, and how you can use them to get the best result. The problem with Photoshop is that many beginners do not know where to get helpful information. With the help of this Photoshop tools guide, you will be able to

learn everything that you need in Photoshop. The best part about the tutorial is that professionals have put their hand to guide you with the Photoshop, which will help you to get an idea about the tool and its other tools. As a photographer, there are several essential features that you have to know about. Along with information about the image editing, you will also get to know about the Adobe Creative suite. The main reason why the editors have taken note of this Photoshop and Creative suite is that it provides a strong feature base and has enormous features.

Add a frame around the image by using the Frame feature. You can also select a background for the image. The background will be on the top layer of the image. To add a frame, click on the frame on the image. To select the background, right-click on the image and select the name from the bottom of the drop-down menu. Photoshop Elements is a powerful yet simple photo editing tool, which helps you to create magic, edit, enhance, and share your photos, right from your Mac or Windows PC. It can edit RAW files, JPEG files, or TIFF files, and has all the features needed to enhance them. You can apply filters, crop, repair, or retouch images, and easily make creative videos with effects and transitions. You can even email videos directly from the app. Photoshop Elements 2019 lets you easily share your photos and videos with clients and family using iCloud. Photoshop is a comprehensive tool for editing photos. The free version runs on Macs and Windows, and the paid version, called Photoshop Creative Cloud, is available through a monthly subscription. To get started with Photoshop, you'll need to install both the Photoshop app and the Photoshop CC application on your computer.

The free version of Photoshop CC is available on the Mac App Store and via Adobe's website. The application requires macOS 10.9 or later, and works best on 27-inch or larger screens. To get into the software, make sure it's installed on your computer. Open the application and sign in to your Creative Cloud account if you haven't already. Make sure you're logged into the application on a device that has a keyboard and mouse attached. If you're using a touch-based device, like an iPad, you'll need to make sure the application has a mouse-compatible background mode enabled to use Photoshop. If you're using a tablet, you'll have to pair the app with a mouse. In the Mac app, you'll find the app icon in the Finder app. Tap on it, and you'll be greeted with a menu that lets you enable the background mode. On Windows, you can find the Photoshop app in the App Store under the Creative Apps section. On the desktop, you'll find the app in the Start menu under Photoshop (you probably have to click on the shortcut, or Spotlight will find it).

https://jemi.so/3anmelliehi/posts/vRCUaVpy0xSKtVDNE0Wm https://jemi.so/3anmelliehi/posts/h0LmtIKSEo7xfUqOCnH8 https://jemi.so/cestbaQcaechi/posts/TxkxhF9qxFmP8PhImx3d https://jemi.so/3riotradasmu/posts/D57MUTXMbOy7Ush4E2Z5 https://jemi.so/3riotradasmu/posts/PQgkC8sVVvYZWGSH1vZw https://jemi.so/3anmelliehi/posts/Sze70r5B4NFIZY7Au5Nr https://jemi.so/3riotradasmu/posts/0cInPnKOlrbD51ZXkOXN https://jemi.so/cestbaQcaechi/posts/HDh0NotNd9m7UWeLfu53

Adobe Photoshop Touch is a simple, visually appealing mobile Photoshop app that allows you to edit, save, and share your images on any surface--including the iPhone, iPad, and Android mobile devices. This book provides step-by-step instructions for using Photoshop Touch on a 4.7" Multi-Touch phone. The new Social Share for Review in Photoshop allows your Photoshop or Photoshop Touch projects to be shared with your team, friends or others on a trusted social network. And with suggestions for

bettering the images, from the perfect parts to remove to creative ideas to use, you can easily post your latest creation. Your content is then available for review by your colleagues and prospects from the same network. Social Share for Review is a free app for Photoshop & Photoshop Touch users; it is a feature of Adobe Creative Cloud and not a stand-alone stand-alone product. It comes with the use of a Creative Cloud plan. Adobe has announced new features of Adobe Photoshop providing a huge growth to Facebook marketing strategies. The latest version of Adobe Photoshop allows users to create site-specific icons for Facebook, offering a simple way to create high-impact and beautiful icons that will be recognized by anyone. These icons are called Facebook Low-Res Icons, and they are a simple way to create and share beautiful icons that will look great on your website. These icons are great for use on your blog and for creating rich social media website. Now, with InDesign, you can easily plan and create icons for Facebook or any other social network site on one quick page. InDesign users can also quickly convert an icon set to ActiveX or Flash format for distribution on a website, blog or email.

Adobe Photoshop is one of the top paid alternatives for editing images. It includes a variety of tools to remove, copy, adjust, and even add creative effects or text to your images. It also includes a ton of online support to help users with answering questions related to the program and issues. Adobe Photoshop is the worlds most popular photo editing software, which features powerful, easy-to-learn photo editing tools designed specifically to help you edit the look and feel of your images. It has robust online support and additional training material available for new users. The application's full of powerful tools, such as cloning, healing, layer styles, filters, spot healing and plenty more. Adobe Photoshop is a powerful image editing tool that allows users to play with the images and wave their hands around to make a just a little more drastic changes. There is a huge pool of resources available online to help users with editing their images, and those can also be used in the application. Using these resources, beginners can be taught how to create artistic effects, add layers to their images and edit images more easily than ever before. Adobe Photoshop features that make it special are mentioned in the user guide, on the help screen and in other places online. Adobe Photoshop is a professional imaging software. The free version is good for beginners; it's the foundation of Valuable.com's new license-free program, Valuable Pro, which you can download and use for free. Users can apply Photoshop's powerful tools to their images and arrange layers to create photo manipulations, create backgrounds, and even capture moments frame by frame. The full version stands head and shoulders above the free version.